# **1. Números reales.**

### **1.1 Números reales**

El conjunto de los números reales está formado por los números racionales (aquellos que pueden expresarse en forma de fracción) y los irracionales.

Recuerda que cualquier número decimal exacto, periódico puro o mixto puede expresarse en forma de fracción (y por tanto son números racionales).

 $16,25 = \frac{1625}{133}$ 100 = 65 4

**1º Paso:** Colocamos el número sin coma en el numerador.

**2ºPaso:** Colocamos un 1 seguido de tantos 0 como decimales haya en el denominador.

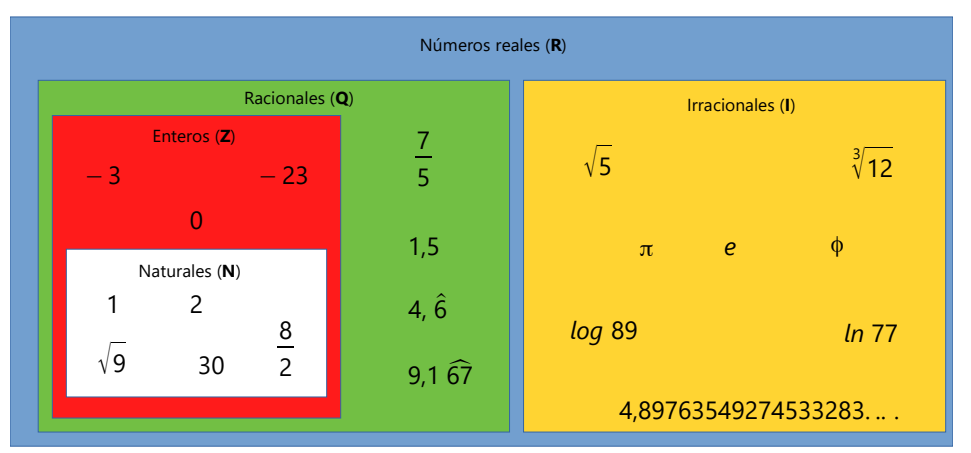

#### **Decimal exacto Decimal periódico puro Decimal periódico mixto**

1, 
$$
\widehat{23} = \frac{123 - 1}{99} = \frac{122}{99}
$$

**1º Paso:** Colocamos el número sin coma en el numerador y le restamos lo que queda fuera del periodo (la parte entera).

**2ºPaso:** Colocamos en el denominador tantos 9 como decimales tenga el periodo.

$$
1,4\ \widehat{23} = \frac{1423 - 14}{990} = \frac{1409}{990}
$$

**1º Paso:** Colocamos el número sin coma en el numerador y le restamos lo que queda fuera del periodo.

**2ºPaso:** Colocamos en el denominador tantos 9 como decimales tenga el periodo seguidos de tantos 0 como decimales tenga el anteperiodo.

 $\left( \frac{1}{2} \right)$ <sup>1</sup> *,* <sup>4</sup> <sup>23</sup>^

**Parte entera Anteperiodo Periodo**

### **1.2 Intervalos**

Un **intervalo** de extremos a y b es el conjunto e todos los números reales comprendidos entre a y b.

#### **Ejemplos:**

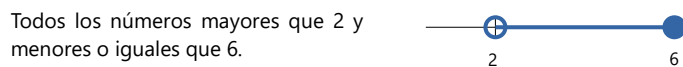

Todos los números mayores o iguales

Todos los números mayores que 2 y menores que 6. 2 6

Todos los números mayores que 2.

Todos los números menores o iguales que 2.  $\sim$ 

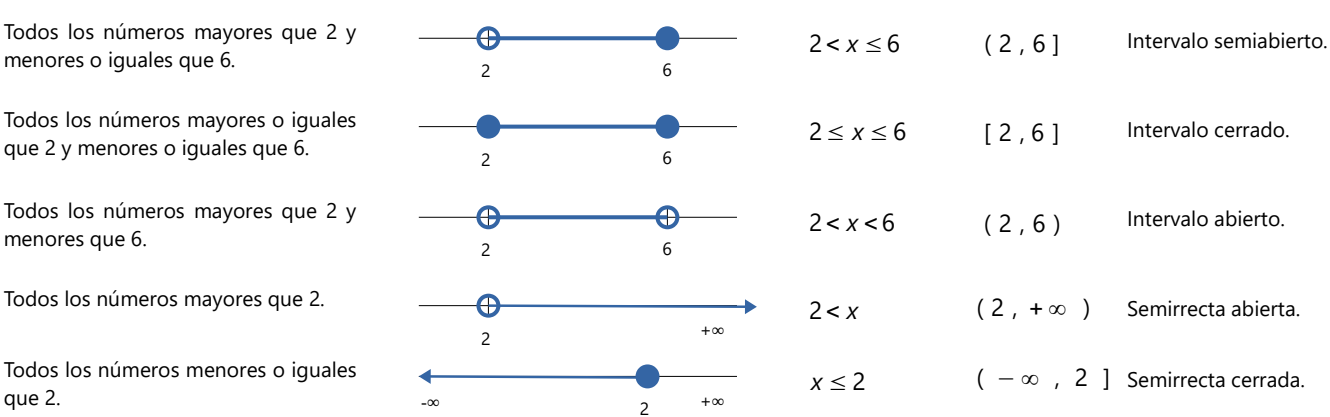

# **Unidad 1: Números y álgebra**

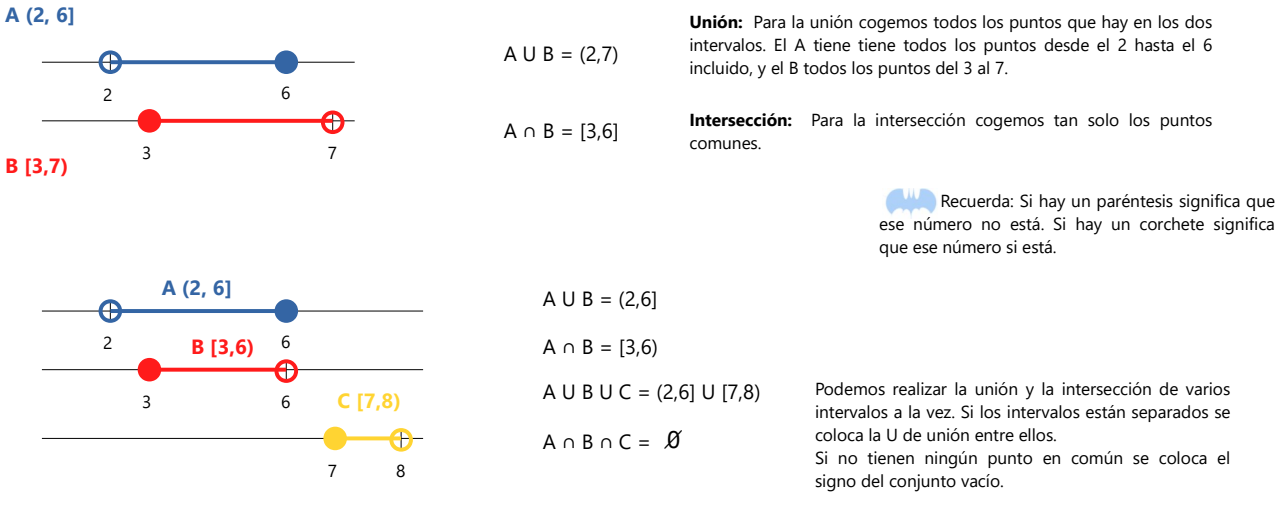

Dados dos o más intervalos podemos hallar su unión ( se unen ) o su intersección (seleccionamos solo los números que tienen en común).

Puedes ver varios ejemplos en el [siguiente vídeo.](https://www.youtube.com/watch?v=1p-R9P0KO6A)

### **1.3 Propiedades de los números**

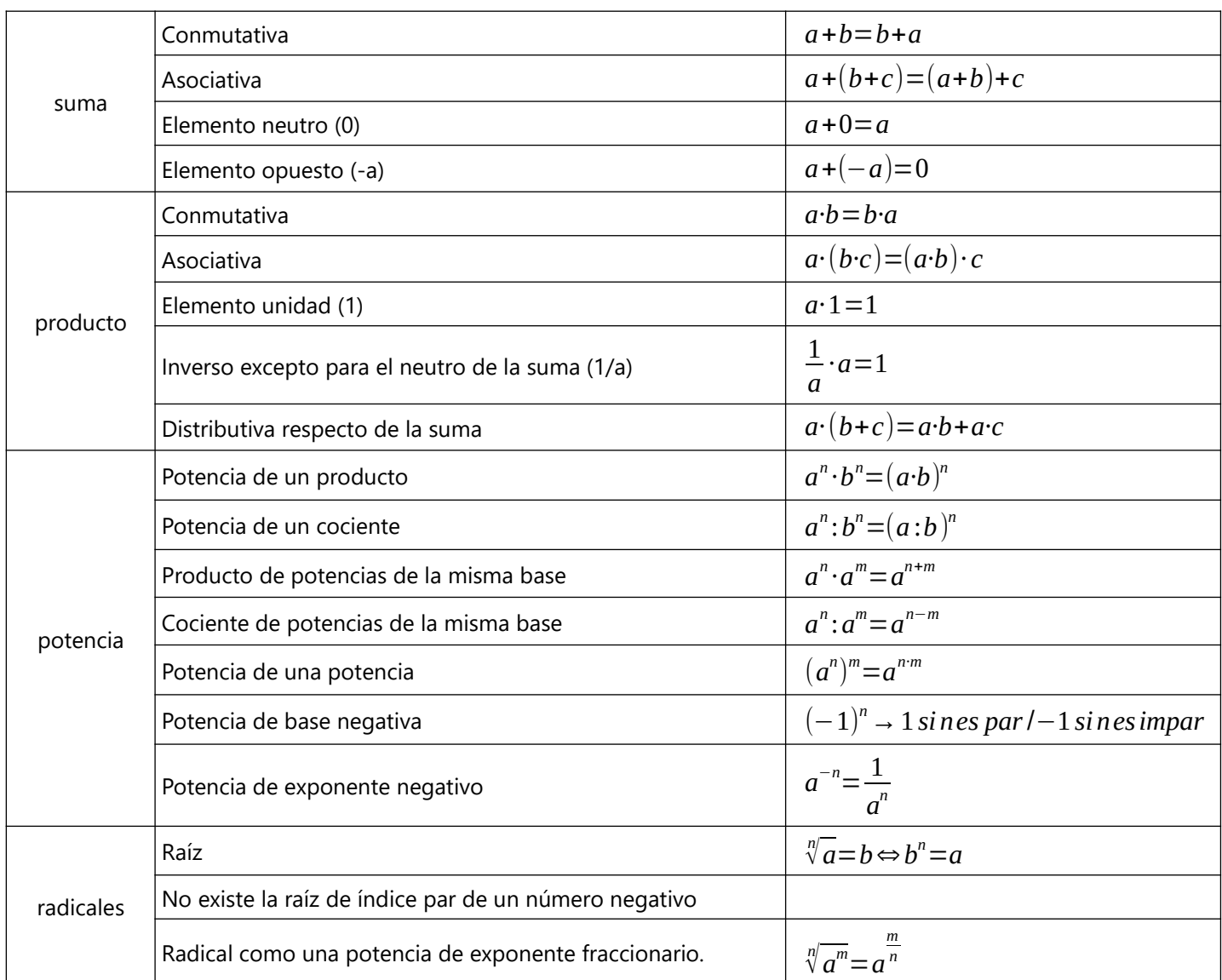

### **1.4 Propiedades de los radicales**

**Radicales equivalentes:** se multiplica o se divide el índice del radical y el exponente del radicando por el mismo número.

**Producto/división de radicales de igual índice:** Se agrupan los radicandos bajo la misma raíz.

**Raíz de una raíz:** Se multiplican los índices de las raíces.

**Potencia de una raíz:** Se multiplican los exponentes.

#### $\sqrt[n]{a^p} = \sqrt[q^n]{a^{q+p}}$  $\sqrt[n]{a} \cdot \sqrt[n]{b} = \sqrt[n]{a} \cdot b$ *n* √*a n* √*b*  $=$   $\frac{n}{1}$  $\mathbf{V}$ *a b*  $\sqrt[m]{a^p}$  =  $\sqrt[m]{a^p}$  $\left(\sqrt[n]{a^p}\right)^m$  $=\sqrt[n]{a^{m+p}}$  $\sqrt[4]{3^3} = \sqrt[8]{3^6}$  $\sqrt[4]{3} \cdot \sqrt[4]{5} = \sqrt[4]{3} \cdot 5 = \sqrt[4]{15}$  $\sqrt[4]{3}$  $\sqrt[4]{5}$ = 4  $\sqrt{5}$ 3 5  $\sqrt[2]{3}\sqrt[3]{7^7} = \sqrt[6]{7^7}$  $\left(\sqrt[4]{3^5}\right)^6$  $= \sqrt[4]{3^{30}}$

### **1.5 Introducción y extracción de factores**

Para introducir factores en un radical basta con multiplicar el exponente por el índice de la raíz.

$$
a^p \cdot \sqrt[n]{b} = \sqrt[n]{b \cdot a^{p \cdot n}} \longrightarrow 3 \cdot \sqrt[4]{5} = \sqrt[4]{5 \cdot 3^4}
$$

Para extraer factores de un radical tenemos que dividir el exponente entre el índice de la raíz. El cociente es el exponente del factor que sale fuera. El resto es el exponente de lo que queda dentro.

$$
\sqrt{x^9} = x^4 \sqrt{x}
$$

### **1.6 Operaciones con radicales**

Para **sumar o restar radicales estos tienen que ser iguales**. Si no lo son, podemos intentar simplificarlos y ver si podemos agruparlos.

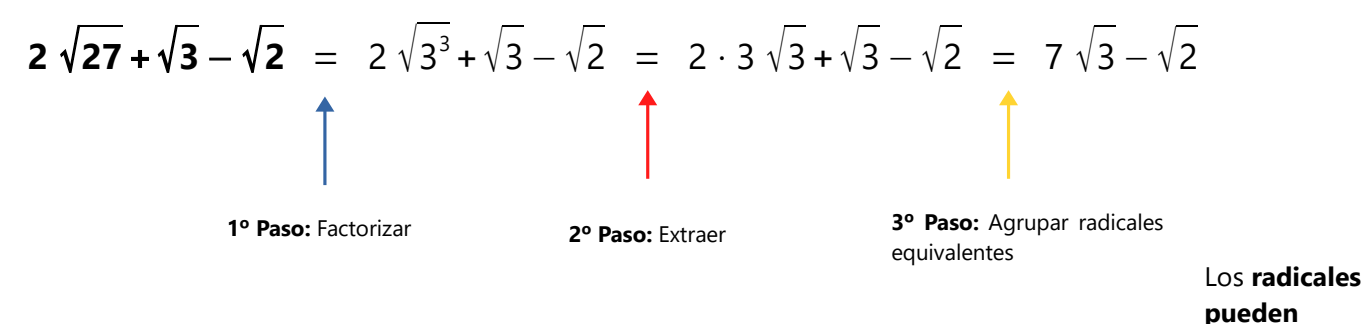

**multiplicarse si su índice es igual** (puedes verlo en sus propiedades arriba en esta página).

Si el **índice no es igual** habrá utilizar **radicales equivalentes** que sí lo tengan. ( Es igual que cuando realizamos el común denominador para sumar fracciones).

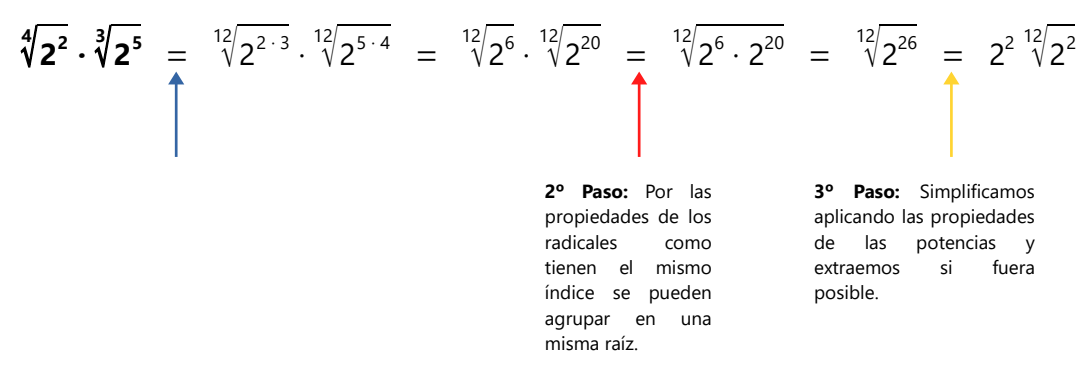

### **1.7 Racionalizar**

Racionalizar consiste en eliminar las raíces del denominador. Hay varias técnicas para conseguirlo.

$$
\frac{3}{\sqrt{2}} = \frac{3}{\sqrt{2}} \cdot 1 = \frac{3}{\sqrt{2}} \cdot \frac{\sqrt{2}}{\sqrt{2}} = \frac{3\sqrt{2}}{\sqrt{2 \cdot 2}} = \frac{3\sqrt{2}}{2}
$$

$$
\frac{3}{5\sqrt[7]{2^3}} = \frac{3}{5\sqrt[7]{2^3}} \cdot \frac{\sqrt[7]{2^5}}{\sqrt[7]{2^5}} = \frac{3\sqrt[7]{2^4}}{5\sqrt[7]{2^3 \cdot 2^4}} = \frac{3\sqrt[7]{2^4}}{5\sqrt[7]{2^7}} = \frac{3\sqrt[7]{2^4}}{5 \cdot 2} = \frac{3\sqrt[7]{2^4}}{10}
$$

Puede suceder que nos encontremos un denominador con sumas y restas. En este caso utilizaremos el **conjugado**.

$$
\frac{3}{\sqrt{4}-1} = \frac{3}{\sqrt{4}-1} \cdot \frac{\sqrt{4}+1}{\sqrt{4}+1} = \frac{3(\sqrt{4}+1)}{(\sqrt{4}-1)(\sqrt{4}+1)} = \frac{3(\sqrt{4}+1)}{4-1} = \frac{3(\sqrt{4}+1)}{3} = \sqrt{4}+1
$$

En el denominador hemos realizado una identidad notable: El conjugado de una suma o

$$
(a + b) (a - b) = a2 – b2
$$

#### **1.8 Logaritmos**

Un logaritmo es una expresión matemática de la forma:

$$
\log_b r = x
$$

Que se lee de la siguiente manera: El logaritmo en base b de r es igual a x.

Pero ¿Qué es realmente un logaritmo? La forma más sencilla es entendiendo el logaritmo como si fuera una pregunta:

**¿A qué número x tengo que elevar b para obtener r?**

$$
\log_b r = x \Leftrightarrow b^x = r \qquad \log_2 8 = 3 \Leftrightarrow 2^3 = 8
$$

resta son los mismos números pero cambiando el signo de la operación. El conjugado de a+b es a-b.

Vamos a ver varios ejemplos para entender el concepto de logaritmo:

Si nos preguntan cuanto vale el logaritmo en base 5 de 25, la respuesta es 2 porque  $5^2 = 25$ 

$$
\log_5 25 = \log_5 5^2 = 2
$$

Si los números son un poco más complicados recurrimos a la factorización:

$$
log_2 32 = log_2 2^5 = 5
$$

Como vemos, el logaritmo nos dice el exponente que tenemos que utilizar para conseguir el número de su interior.

Vamos a ver algunos ejemplos más:

:

$$
\log_3 3^7 = 7
$$
 
$$
\log_{20} 20^6 = 6
$$
 
$$
\log_a a^4 = 4
$$
 
$$
\log_5 5^2 = 2
$$

Los logaritmos pueden complicarse, por ejemplo con fracciones, pero no te agobies, solo tienes que factorizar y aplicar las propiedades de las potencias:

4

$$
\log_3 \frac{1}{27} = \log_3 \frac{1}{3^3} = \log_3 3^{-3} = -3
$$

Puede suceder que el número sea un decimal. En esos casos lo convertimos en fracción, simplificamos y nos encontraremos en el caso anterior:

$$
\log_2 0, 25 = \log_2 \frac{25}{100} = \log_2 \frac{1}{4} = \log_2 \frac{1}{2^2} = \log_2 2^{-2} = -2
$$

¿Y si aparecen raíces? Las convertimos en potencias y el problema se resuelve rápidamente:

$$
\log_2 \sqrt[6]{2^5} = \log_2 2^{\frac{5}{6}} = \frac{5}{6}
$$
  

$$
\log_a \sqrt{a} = \log_a 2^{\frac{1}{2}} = \frac{1}{2}
$$

Aplicando la definición, podemos resolver otros ejercicios en los que desconocemos la base o el argumento del logaritmo.

$$
\log_x 9 = 2 \qquad \log_x \frac{25}{4} = 2 \qquad \log_3 x = 2 \qquad \log_5 x = \frac{5}{4}
$$

$$
log_x 9 = 2
$$
  
\n $x^2 = 9$   
\n $x = \sqrt{9} = 3$   
\n $x = \sqrt{\frac{25}{4}} = \frac{5}{2}$   
\n $x = \sqrt{\frac{25}{4}} = \frac{5}{2}$   
\n $x = \sqrt{\frac{25}{4}} = \frac{5}{2}$   
\n $x = 3^2 = 9$   
\n $x = 3^2 = 9$   
\n $x = 5^4 = \sqrt[4]{5^5}$ 

#### **Propiedades**

Los logaritmos tiene algunas propiedades interesantes:

**Logaritmo de un producto: Logaritmo de un cociente: Logaritmo de una potencia:**  $log_b(r \cdot s) = log_b r + log_b s$  *<u>log<sub>2</sub>* (3 · 4) =  $log_2 3 + log_2 4$ </u>  $log_b(\frac{r}{2})$  $\int_{s}^{r} f(s) ds = \log_b r - \log_b s$   $\qquad \longrightarrow \quad \log_7(\frac{3}{4})$  $log_b(r^n) = n \cdot log_b(r^n)$  $\frac{3}{4}$ ) =  $\log_7 3 - \log_7 4$  $log(2^3) = 3 \cdot log(2^3)$ Vamos a ver algunos ejemplos de aplicación de las propiedades y de la definición de logaritmo: *log* 40 + *log* 25 =  $log(40 \cdot 25)$  =  $log(1000)$  =  $log(10^3)$  = 3 **2** · *log* 2+ *log* 25 = *log* (2<sup>2</sup>)+ *log* 25 = *log* (4 · 25) = *log* 100 = *log* 10<sup>2</sup> = 2 **1º** Aplicamos el logaritmo de un producto pero en vez de para separar para unir. Simplifica todo lo que puedas las siguientes expresiones: **2º** Al realizar la operación obtenemos 1000. La base es 10. ¿Podemos expresar 1000 como una potencia de 10? **3º** Como la respuesta es sí podemos dar el resultado exacto del logaritmo. Aplicamos el logaritmo de Al realizar la operación un producto pero en vez obtenemos 1000. La base de para separar para unir. es 10. ¿Podemos expresar 1000 como una potencia de 10? Como la respuesta es sí podemos dar el resultado exacto del logaritmo. Aplicamos el logaritmo de una potencia.

### **2. Álgebra**

### **2.1 Raíces de un polinomio**

Llamamos **raíces de un polinomio** P( x ) a aquellos números **"a"** que hacen que el valor numérico del polinomio sea **0**.

$$
x = a
$$
 es una raíz de P(x) si  $P(a) = 0$ 

Para el siguiente polinomio x=2 sería una raíz, pero x=1 no es una raíz.

$$
P(x) = x2-5x+6
$$
  
\n
$$
P(1) = 12-5 \cdot 1+6 = 2
$$
  
\n
$$
P(2) = 22-5 \cdot 2+6 = 0
$$

### **2.2 División de polinomios (teorema del resto)**

Vamos a comparar la división hecha por Ruffini con la división normal.  $(3x^3 + 4x - 6)$  :  $(x + 2)$ 

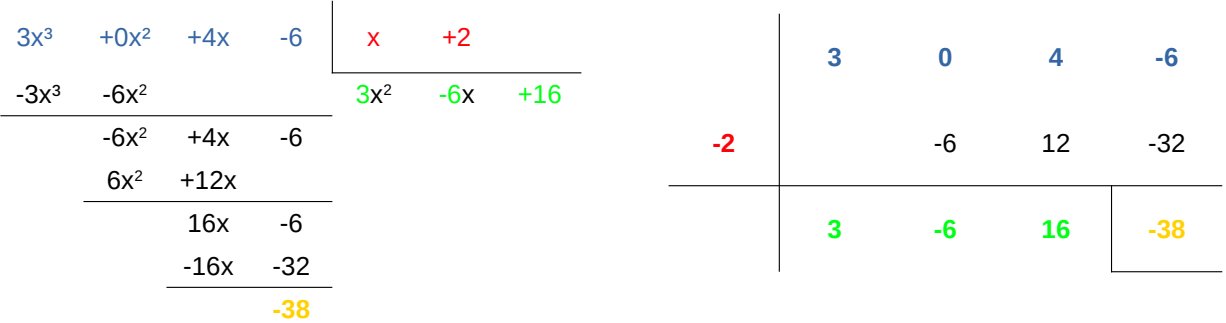

Si nos fijamos en el **último número de Ruffin**i vemos que se corresponde con el **resto de la división**. Por otra parte **los coeficientes** que nos han salido se corresponde con los coeficientes del **cociente de la división**. *(Siempre se empieza derecha a izquierda a partir del resto: termino independiente, coeficiente de x, coeficiente de x² , coeficiente de x³ ...)*

**TEOREMA DEL RESTO:** Si calculamos el valor numérico del polinomio **P** ( $x$ ) = 3x<sup>3</sup> +4x-6 para x=-2, este va a coincidir con  $\epsilon$ resto.

$$
P(-2) = 3 \cdot (-2)^3 + 4 \cdot (-2) - 6 = -38
$$

### **2.3 Factorización**

La factorización de un polinomio consiste en escribirlo como producto de polinomios del menor grado posible. Un polinomio puede ser expresado en un producto de binomios del tipo **(x − a)**, **en el que "a" hace referencias a las raíces del polinomio.**

$$
P(x) = x4 - 9x2 + 4x + 12 \rightarrow P(x) = x4 - 9x2 + 4x + 12 = (x + 1)(x - 2)(x - 2)(x + 3)
$$

Las raíces de este polinomio son -1, +2, -2 y -3.

#### **Polinomios de 1ºgrado**

Estos polinomios ya se encuentran factorizados. Si se puede, extraemos factor común.

$$
P(x) = x - 5 = (x - 5) \qquad Q(x) = 3x - 15 = 3(x - 5)
$$

#### **Polinomios de 2ºgrado**

Case A: No hay término independiente  $P(x) = ax^2 + bx$ 

**1º** Sacamos factor común

$$
P(x) = x2 - 4 x
$$
  
 
$$
Q(x) = 5 x2 - 30 x
$$
  
 
$$
P(x) = x (x - 4)
$$
  
 
$$
Q(x) = 5 x (x - 6)
$$

#### **Case B: Hay término independiente.**

**1º** Resolvemos la ecuación para encontrar las ráices del polinomio. **2º** Escribimos la solución.

$$
P(x) = 2x^{2} - 7x + 3
$$
\n
$$
2x^{2} - 7x + 3 = 0
$$
\n
$$
x = \frac{-b \pm \sqrt{b^{2} - 4ac}}{2a}
$$
\n
$$
x = \frac{+7 \pm \sqrt{49 - 4 \cdot 2 \cdot 3}}{2 \cdot 2} = \frac{+7 \pm \sqrt{25}}{4} = \frac{+7 \pm 5}{4} = \sqrt{\frac{3}{x^{2} - 4}} = \sqrt{\frac{3}{x^{2} - 4}} = \sqrt
$$

Si el coeficiente del término principal no es 1, tenemos que añadirlo a la factorización.

7

#### **Polinomios de grado mayor a 2.**

1º Si es posible extrae factor común. (Esto es necesario si no hay término independiente.

2º Si después del paso anterior nos queda un polinomio de grado 2 o superior tenemos que factorizarlo. Si es de grado superior a 2 utilizaremos Ruffini.

3º Cuando tengas todas las raíces, escribe la solución.

$$
P(x) = 6x4 - 5x3 - 11x2 + 13x - 3
$$

$$
6x^4 - 5x^3 - 11x^2 + 13x - 3 = 0
$$

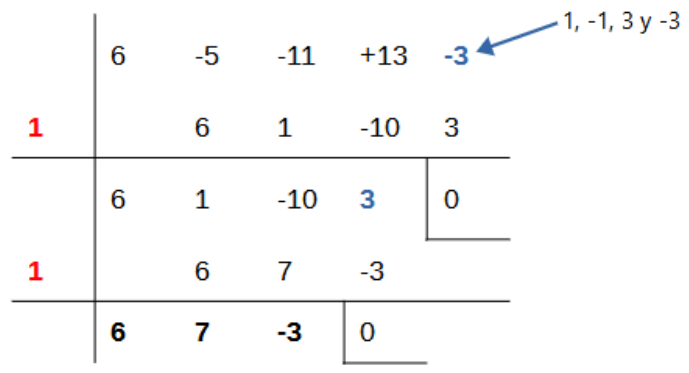

When the roots are not integers, we have to solve the quadratic equation

$$
6x^{2} + 7x - 3 = 0
$$
\n
$$
x = \frac{-7 \pm \sqrt{49 - 4 \cdot 6 \cdot (-3)}}{2 \cdot 6} = \frac{-7 \pm \sqrt{121}}{12} = \frac{-7 \pm 11}{12} = \begin{cases} \frac{1}{3} \\ -\frac{3}{2} \end{cases}
$$
\n
$$
P(x) = 6(x - 1)(x - 1)(x - \frac{1}{3})(x + \frac{3}{2})
$$
\n
$$
P(x) = 6(x - 1)^{2}(x - \frac{1}{3})(x + \frac{3}{2})
$$

Don't forget the leading term.

### **2.4 Fracciones algebraicas**

Una **fracción algebraica** es una fracción donde el denominador es un polinomio (normalmente el numerador también).

$$
\frac{5x^2+2}{3x^3+5x+4}
$$

Un ejercicio muy típico es el de simplificación de fracciones algebraicas.

Para **simplificar fracciones algebraicas** se factoriza el numerdador y el denominador y luego se simplifica todo lo que pueda eliminando factores.

**Ejemplo:** Simplifica la siguiente fracción algebraica:

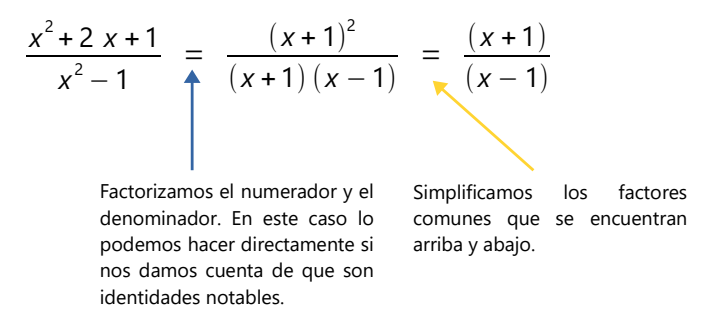

Las fracciones algebraicas se pueden sumar y restar. Para ellos trabajaremos igual que con las fracciones normales. Reduciremos a común denominador **utilizando el mcm** y luego sumaremos o restaremos los numeradores.

$$
\frac{2 x^2 + 5 x}{x + 1} + \frac{5 x^2 - 7 x}{x + 1} = \frac{7 x^2 - 2 x}{x + 1}
$$
  
Some l denominators is qual tan solo tenemos que sumar y restar  
los numeradores.  

$$
\frac{5}{x + 2} + \frac{2}{x - 2} - \frac{3}{x^2 - 4} = \frac{5}{x + 2} + \frac{2}{x - 2} - \frac{3}{(x + 2)(x - 2)} = \frac{5(x - 2) + 2(x + 2) - 3}{(x + 2)(x - 2)} = \frac{7 x - 9}{(x + 2)(x - 2)}
$$
  
Como los denominadores no son  
iguales hay que factorizations  
para realizaros el mem de los  
denominadores. Para ello  
apan realizares. Para ello  
conques en y  
no comunes de mayor exponente.  
En este caso los primeros ya  
the tenominadores. Para ello  
the nemos  
upar realiziramos us que lo  
the enmos  
matrix que factorizar el último.  

$$
\frac{5}{x + 2} + \frac{2}{x - 2} - \frac{3}{(x + 2)(x - 2)} = \frac{5(x - 2) + 2(x + 2) - 3}{(x + 2)(x - 2)} = \frac{7 x - 9}{(x + 2)(x - 2)}
$$
  
Plax 1  
the nonminadores. Para ello  
meas que lo  
eneminadores.  
Un a vez que lo  
the menos  
multiplicamos cada numerador  
por los factores que le faltan a  
su denominador.

Multiplicar o dividir fracciones algebraicas se hace igual que con fracciones númericas. En algunos ejercicios puede resultar más sencillo factorizar los polinomios antes de multiplicar.

$$
\frac{x^2 + 2x + 1}{x^2 - 1} \cdot \frac{x^2 - 2x + 1}{(x + 1)^3} = \frac{(x + 1)^2 \cdot (x - 1)^2}{(x + 1)(x - 1)(x + 1)^3} = \frac{(x + 1)^2 \cdot (x - 1)^2}{(x + 1)^4(x - 1)} = \frac{x - 1}{(x + 1)^2} = \frac{x - 1}{x^2 + 2x + 1}
$$

$$
\frac{3x^2-9x}{x^2-9} = \frac{\frac{3(x-3)}{(x+3)(x-3)}}{\frac{(x-3)}{(x+3)}} = \frac{3(x-3)(x+3)}{(x+3)(x-3)^2} = \frac{3}{x-3}
$$

 $\overline{a}$ 

9

## **3. Ecuaciones**

### **3.1 Ecuaciones de 2º grado**

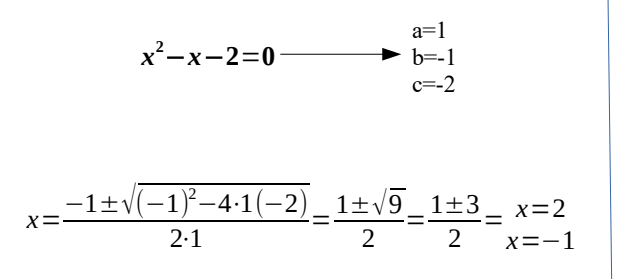

**Ecuación de 2ºgrado incompleta b=0:**

*x* **<sup>2</sup>**−**4**=**0**

 $x^2 = 4$ 

 $x=\sqrt{4}$ 

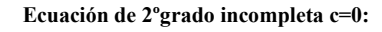

10

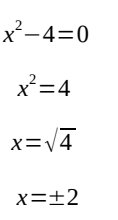

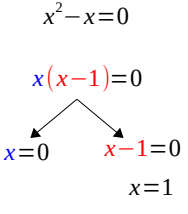

### **3.2 Ecuaciones de grado mayor a 2**

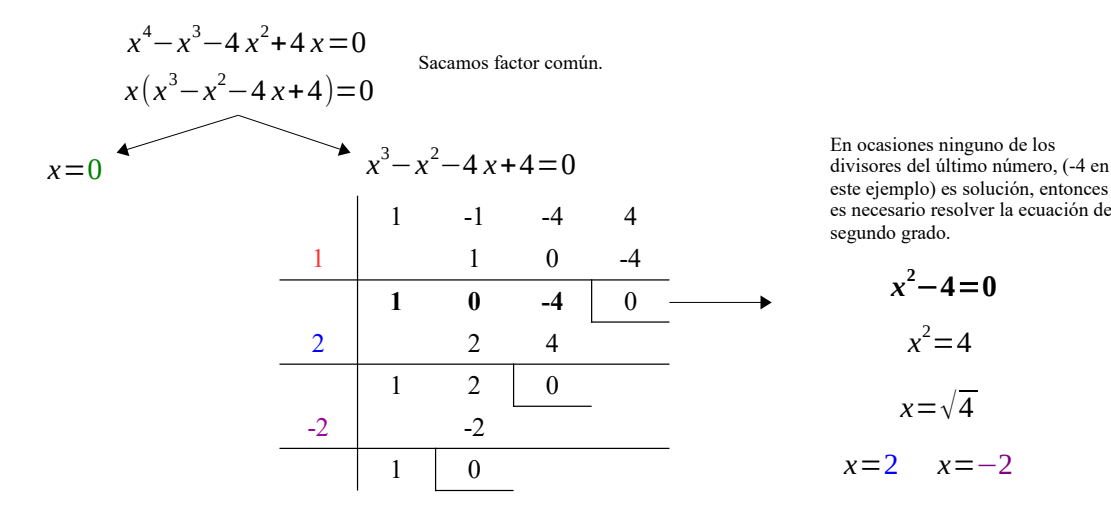

Por tanto las soluciones de esta ecuación serían 0, 1, 2 y -2

¡No olvides las ecuaciones bicuadradas!

### **3.3 Ecuaciones con radicales**

La idea con este tipo de ecuaciones, tengan las raíces que tengan, es siempre la misma, aislar una raíz y elevar al índice de la raíz. Veamos un ejemplo.

$$
3-\sqrt{x-1} = x
$$
\n
$$
-\sqrt{\overline{x-1}} = x-3
$$
\n
$$
-\sqrt{\overline{x-1}} = x-3
$$
\n
$$
(\sqrt{x-1})^2 = (x-3)^2
$$
\n
$$
2^{\text{Paso: Elevamos al cuadrado per di cuadrado per di cuadrado per di.} \rightarrow \text{Recuerda: si elevamos una raíz a su índice el resultado es lo de dentro de la raíz.}
$$
\n
$$
x-1 = x^2 + 9 - 6x
$$
\n
$$
-x^2 + 7x - 10 = 0
$$
\n
$$
x = \frac{-7 \pm \sqrt{(7)^2 - 4 \cdot (-1)(-30)}}{2 \cdot (-1)} = \frac{-7 \pm 3}{-2} = \frac{x=2}{x=5}
$$
\n
$$
3-\sqrt{2-1} = 2
$$
\n
$$
3-\sqrt{5-1} = 5
$$
\n
$$
3-\sqrt{5-1} = 5
$$
\n
$$
3-\sqrt{5-1} = 5
$$
\n
$$
3-\sqrt{5-1} = 5
$$
\n
$$
3-\sqrt{5-1} = 5
$$
\n
$$
3-\sqrt{5} = 5
$$
\n
$$
3-\sqrt{5} = 5
$$
\n
$$
3-\sqrt{5} = 5
$$
\n
$$
4^{\text{Paso: Comprobamos si las soluciones verifican la ecuación. En este caso 2 es solución y 5 no.}
$$

### **3.4 Ecuaciones exponenciales**

Dependiendo de la forma de estas ecuaciones hay diferentes estrategias para resolverlas (cambio de variable, aplicar logaritmos…).

Para este repaso vamos a ver el caso más sencillo, en el que podemos expresar ambos miembros de la igualdad como potencias de una misma base.

$$
2^{2} \t2^{x} = 8^{(x+1)}
$$
  
\n
$$
2^{x+2} = (2^{3})^{x+1}
$$
  
\n
$$
2^{x+2} = 2^{3(x+1)}
$$
  
\n
$$
2^{x+2} = 2^{3x+3}
$$
  
\n
$$
x+2=3x+3
$$
  
\n
$$
2x=1
$$
  
\n
$$
x = \frac{-1}{2}
$$

2

**1ºPaso:** Factorizamos y aplicamos las propiedades de las potencias. En este caso hemos aplicado las propiedades de:

● Producto de potencias de la misma base: se suman los exponentes.

● Potencia de una potencia: Se multiplican los exponentes.

**2ºPaso:** Igualamos los exponentes y resolvemos la ecuación.

### **3.5 Ecuaciones con denominador**

$$
\frac{1}{x} - \frac{1}{x+3} = \frac{3}{10}
$$

$$
10x(x+3)\frac{1}{x}-10x(x+3)\frac{1}{x+3}=10x(x+3)\frac{3}{10}
$$

En estos ejercicios lo primero es hacer denominador común de **TODOS** los términos.

**mcm** (x, x+3, 10) =10x(x+3)

Multiplicamos toda la ecuación por el mcm de los denominadores y simplificamos. Este paso podemos "saltarlo y escribir directamente el siguiente si la ecuación es sencilla (y/o tenemos práctica)

Resolvemos la ecuación que nos ha quedado.

$$
3x^2 + 9 - 30 = 0
$$

 $10(x+3)-10x=3x(x+3)$ 

$$
x = \frac{-9 \pm \sqrt{(-9)^2 - 4 \cdot 3(-30)}}{2 \cdot 3} = \frac{-9 \pm 21}{6} = \frac{x = 2}{x = -5}
$$

$$
\frac{x=2}{2} - \frac{1}{2+3} = \frac{3}{10} \checkmark \qquad \frac{x=-5}{-5} - \frac{1}{-5+3} = \frac{3}{10} \checkmark
$$

En estos ejercicios hay que **COMPROBAR** siempre las soluciones ya que pueden no coincidir o que salga 0 en el denominador en cuyo caso no es solución.

### **3.6 Ecuaciones logarítmicas**

Resuelve la siguiente ecuación logarítmica:

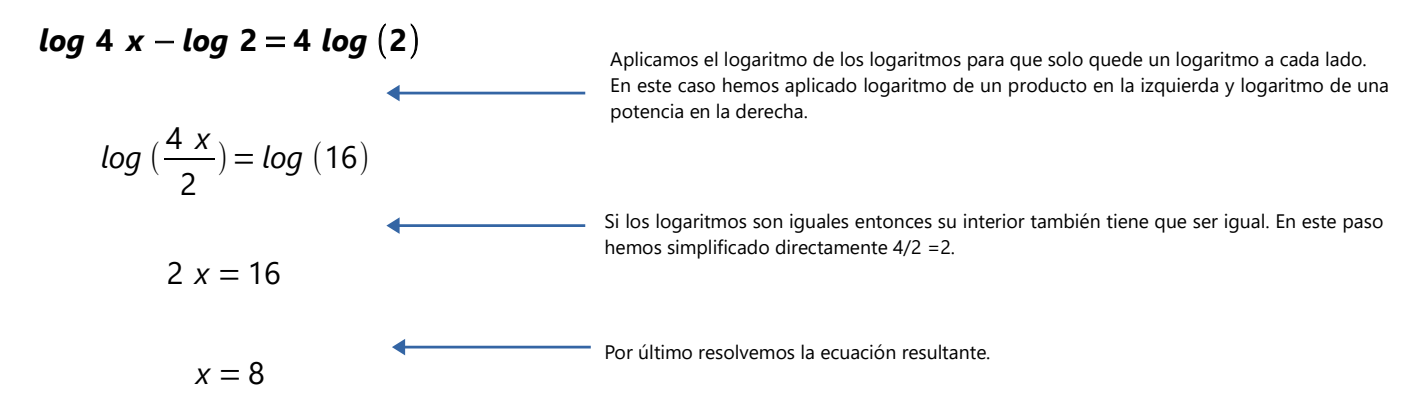

### **3.7 Inecuaciones de 1º grado**

Se resuelve como una ecuación normal. Recuerda que el signo de la desigualdad se ve afectado al cambiar el signo de la ecuación.

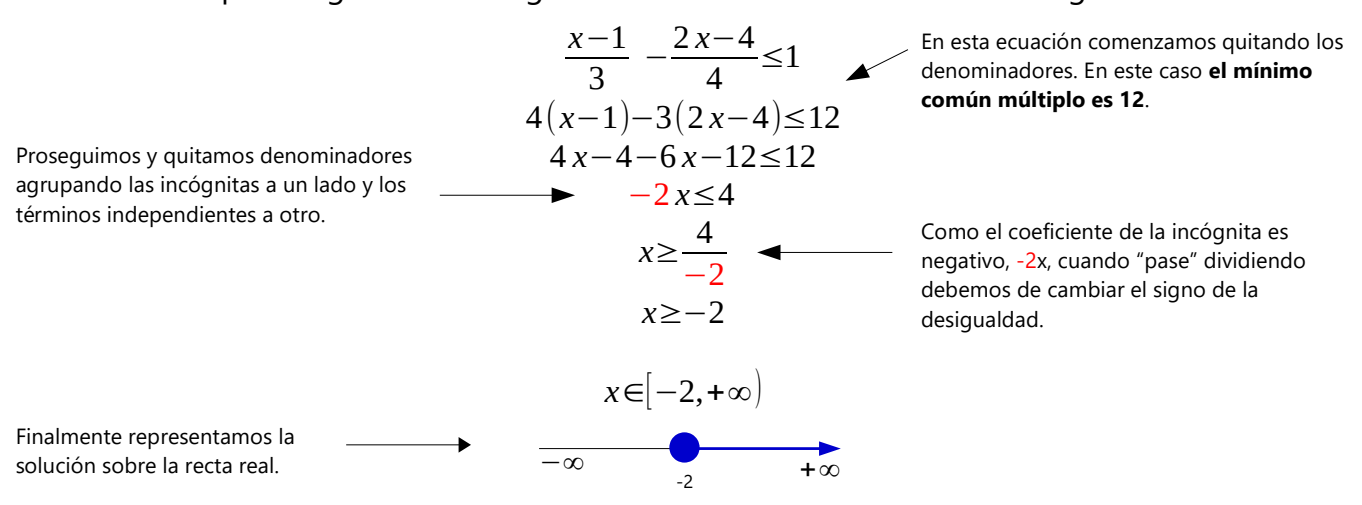

## **3.8 Inecuaciones de 2º grado**

Estas inecuaciones se resuelven casi de igual forma que las ecuaciones de 2º grado. Veamos un ejemplo:

**1º paso:** dejamos en 0 uno de los miembros de la ecuación.

$$
x^{2}+9x+20<3x^{2}+5x-10
$$
 
$$
-2x^{2}+4x+30<0
$$
 
$$
x = 20
$$
 
$$
x = -2
$$
 
$$
x = -2
$$
 
$$
x = -2
$$
 
$$
x = 30
$$

**2º paso:** Resolvemos la ecuación de segundo grado sin que importe la desigualdad.

$$
x = \frac{-4 \pm \sqrt{(4)^2 - 4 \cdot (-2)30}}{2 \cdot (-2)} = \frac{4 \pm \sqrt{256}}{-4} = \frac{4 \pm 16}{-4} = \frac{x = 5}{x = -3}
$$

**3º paso:** Buscamos los intervalos de la recta que satisfagan la desigualdad.

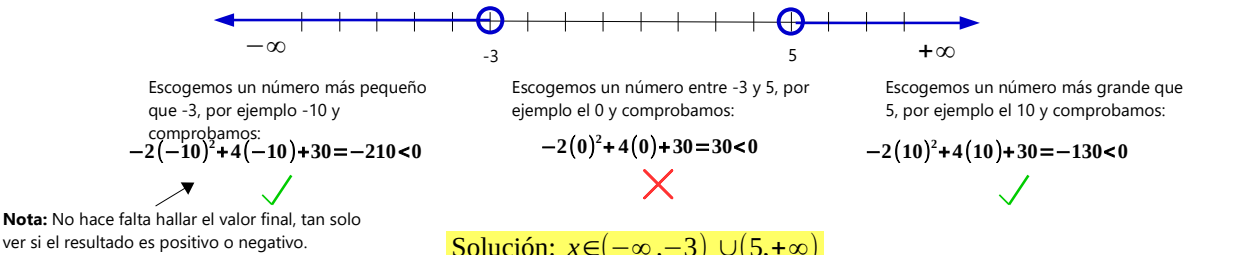

## **4. Sistemas de ecuaciones**

### **4.1 Métodos**

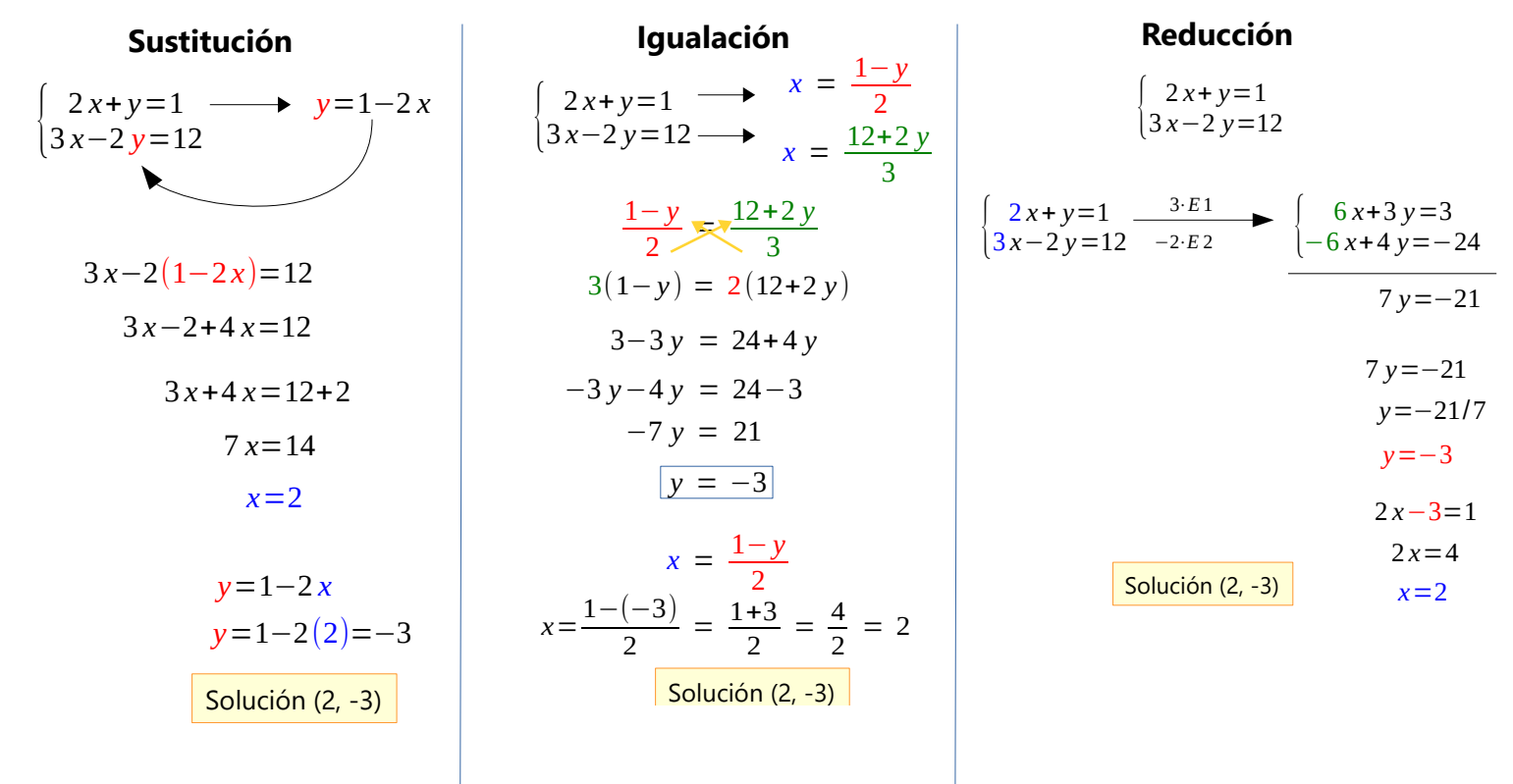

### **Método gráfico**

Estas ecuaciones e llaman lineales porque si se dibujan en un sistema de coordenadas su dibujo es una recta. De esta forma el punto donde se corten será la solución.

$$
\begin{cases}\n2x+y=1\\
3x-2y=12\n\end{cases}
$$

La forma más sencilla consiste en despejar la y de cada una de las ecuaciones. A continuación le damos valores a la x y obtenemos los de la y. Al unirlos nos saldrá la recta de la ecuación.

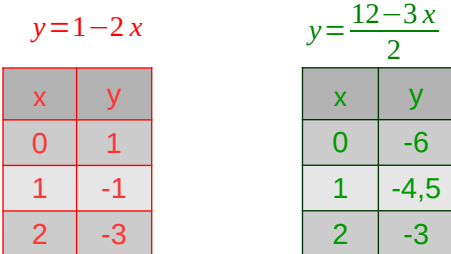

Podemos darle a la x los valores que queramos. En este caso se han elegido los valores 0, 1 y 2 para los dos casos pero no tienen por qué coincidir Por otra parte solo con dos valores es suficiente para dibujar una recta.

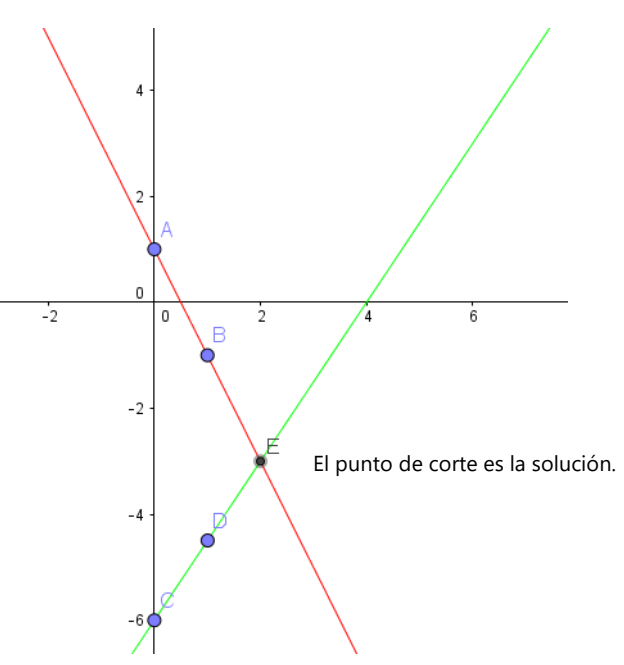

### **4.2 Tipos de sistemas**

Estos sistemas pueden tener **una solución, infinitas soluciones o ninguna solución** y existe una forma muy sencilla de averiguarlo.

$$
\begin{cases} 2x+1y=1 & \frac{2}{3} \neq \frac{1}{-2} \\ 3x-2y=12 & 3 \end{cases}
$$

Este sistema **tiene solución** ya que sus coeficientes no son proporcionales. Si representáramos las dos rectas estas se cortarían en un punto. Se dice que es un **sistema compatible determinado.**

**Si se resuelve obtenemos como resultado una valor para la x y otro para la y.**

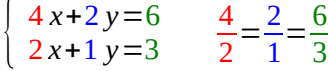

Este sistema **tiene infinitas soluciones** ya que todos sus coeficientes son proporcionales. Si representáramos las dos rectas estarían superpuestas. Se dice que es un **sistema compatible indeterminado.**

**Si se resuelve obtendremos algo del tipo 0y=0 o 0x=0.**

 $\begin{cases} 4x+2y=6 \\ 2x+1y=4 \end{cases}$  $2x + 1 y = 4$ 4  $\frac{4}{2} = \frac{2}{1}$  $\frac{2}{1} \neq \frac{6}{4}$ 4

Este sistema **no tiene solución** ya que los coeficientes de las incógnitas son proporcionales pero los términos independientes no. Si representáramos las dos rectas tendríamos dos rectas paralelas. Se dice que es un **sistema incompatible.**

**Si se resuelve obtendremos algo del tipo 0y=a o 0x=b.** (a y b son dos números cualesquiera pero distintos de 0)

### **4.3 Sistemas de ecuaciones no lineales**

$$
\begin{cases}\n\frac{1}{x} + \frac{1}{y} = 1 - \frac{1}{xy} \\
\frac{1}{x} + \frac{1}{y} = 1 - \frac{1}{xy} \xrightarrow{\text{Mcm} = xy} y + x = xy - 1 \longrightarrow y + x - xy = -1\n\end{cases}
$$
\n
$$
\begin{cases}\ny + x - xy = -1 \\
xy = 6 \longrightarrow x = \frac{6}{y} \\
y + \frac{6}{y} - 6 = -1 \\
y^2 + 6 - 6y = -1y \\
y^2 - 5y + 6 = 0 \longrightarrow y = 3\n\end{cases}
$$
\n
$$
y = \frac{2}{y} \xrightarrow{\text{RSO: domain}} \text{Equation (a) the formula}
$$
\n
$$
y = 2 \qquad y = 3 \qquad y = \frac{6}{y} = 2
$$
\n
$$
x = \frac{6}{2} = 3 \qquad x = \frac{6}{3} = 2
$$
\n
$$
\begin{cases}\n\frac{4}{y} = 80 \\
\frac{4}{y} = 80 \\
\frac{5}{x} = 80\n\end{cases}
$$
\n
$$
x = \frac{6}{y} = 3 \qquad x = \frac{6}{3} = 2
$$
\n
$$
\begin{cases}\n\frac{4}{y} = 80 \\
\frac{1}{x} = 2 \\
\frac{1}{y} = 3\n\end{cases}
$$
\n
$$
y = \frac{3}{x} \qquad y = \frac{3}{x} \qquad y = \frac
$$

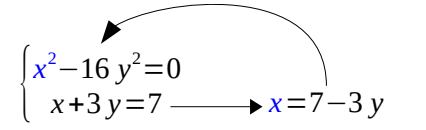

$$
(7-3 y)^2 - 16 y^2 = 0
$$

$$
7y^2+42y-49=0
$$
  $y=1$   $y=-7$ 

*x*=7−3⋅1=4 *x*=7−3⋅(−7)=28 *y*=1

**1º Paso:** Cuando alguna de las ecuaciones tiene denominadores es conveniente simplificarla antes de resolver el sistema.

aso: Elegimos el método adecuado, en este caso la opción sencilla es despejar la x o la y de la segunda ecuación y hacer ución.

**aso:** Resolvemos la ecuación resultante. De nuevo aparecen minadores por lo que debemos multiplicar todo por el mcm en este caso es y.

**aso:** Averiguamos el valor de la otra incógnita. En estos nas es común que hayan varias soluciones. Por ejemplo en este las soluciones (x,y) son (2, 3) y (3,2). Como hay minadores es necesario **COMPROBAR**. En este caso ambos son ión

**1º Paso:** Si la ecuación tuviera paréntesis o no estuviera ordenada se simplifica.

**2º Paso:** Elegimos el método adecuado, en este caso la opción mas sencilla es despejar la **x** de la segunda ecuación y hacer sustitución.

**3º Paso:** Resolvemos la ecuación resultante.

14 **4º Paso:** Averiguamos el valor de la otra incógnita. En estos sistemas es común que hayan varias soluciones. Por ejemplo en este caso las soluciones  $(x,y)$  son  $(4, 1)$  y  $(28, -7)$ .